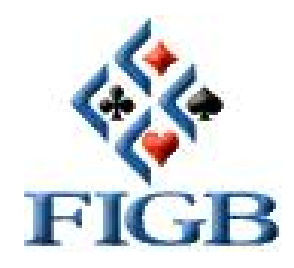

# SIMULTANEI MONDIALI WBF Venerdì 5 giugno 2015 Sabato 6 giugno 2015

Le gare sono indipendenti; è quindi possibile effettuarne una o entrambe.

Tutti i partecipanti devono essere in regola con il tesseramento 2015.

Possono partecipare ai Simultanei i tesserati con tipologia Agonista, Ordinario Sportivo ed Allievo Scuola Bridge.

Possono altresì partecipare ai Simultanei i tesserati con tipologia Ordinario Amatore, ma esclusivamente se organizzati dall'ASD/SSD per la quale sono tesserati; questi giocatori non hanno diritto all'assegnazione di punti federali.

Potranno essere organizzati gironi locali composti da un numero minimo di **TRE TAVOLI**, e ogni coppia dovrà giocare un minimo di **18 MANI (RIPOSI ESCLUSI)**

Gli Enti interessati a comparire tra le sedi organizzatrici nell'area Simultanei Mondiali del sito FIGB potranno farne richiesta al Settore Gare FIGB a mezzo e-mail (gare@federbridge.it).

## **Orario di inizio gara: 21.00 / 21.30**

## La quota di competenza federale è di  $\beta$  1,70 a giocatore, che saranno interamente riversati, quale **quota di iscrizione richiesta, alla WBF.**

L'Ente organizzatore dovrà versare alla FIGB le quote di competenza secondo le vigenti normative (coordinate: BANCA POPOLARE DI SONDRIO; Via Santa Maria Fulcorina: Milano ó Cod. IBAN: IT11 S056 9601 6000 0000 4547 X21; cortesemente specificare la causale del bonifico).

La quota di iscrizione potrà essere maggiorata dalle Ente organizzatore.

Il materiale per lo svolgimento delle gare (score con i diagrammi delle smazzate) dovrà essere scaricato dall'Arbitro di gara secondo le procedure attualmente in vigore per i simultanei nazionali.

Venerdì 5 giugno: cod. figb N51R; cod. ecats 5464 Sabato 6 giugno: cod. figb N52R; cod. ecats 6993

## **SOFTWARE E DETTAGLI OPERATIVI PER IL CALCOLO E L'INVIO DELLE CLASSIFICHE**

La classifica deve essere calcolata g2bWrama o con Bridgest versione 5.7 o eventuali successive.

## NOTE OPERATIVE G2BWRAMA

I simultanei si avviano come i tornei ordinari (bottone "Nuovo evento" dalla voce di menù "Evento" nella sezione Coppie), con la sola avvertenza di marcare la casella "simultaneo".

Con questo la finestra di selezione presenterà solo i simultanei previsti per il giorno in questione ed il modulo di avvio gara verrà automaticamente compilato con i dati corretti.

#### NOTE OPERATIVE BRIDGEST

Se il computer di lavoro dispone di connessione attiva ad Internet, Bridgest propone quotidianamente lgaggiornamento automatico dei dati anagrafici e del file contenente lgelenco dei simultanei; è obbligatorio completare loperazione, cliccando su õokö.

Se non si dispone di connessione Internet diretta, i file per leaggiornamento enti.txt e tesserati.txt devono essere scaricati da http://www.federbridge.it/ftp/bridgest/agg\_BG.rar e quello per l'aggiornamento dell'elenco simultanei da http://www.federbridge.it/ftp/bridgest/simultanei.rar (*se questi link non funzionano direttamente, copiarli integralmente come indirizzo internet*), dove vengono aggiornati quotidianamente. L'utente ha l'obbligo di procedere ad installare manualmente i file in Bridgest (Area  $\tilde{\text{c}}$ Configuraö  $\tilde{\text{c}}$ Opzioniö  $\tilde{\text{c}}$ Generaliö).

**In tutti i casi è responsabilità dell'ASD/SSD e dell'Arbitro di gara accertarsi di disporre di dati aggiornati con l'ultima versione disponibile dei file enti.txt, tesserati.txt e simultanei.txt e quindi in linea con la banca dati FIGB; la mancata osservanza e quindi l'utilizzo di una banca dati non in linea non sollevano l'ASD/SSD e l'Arbitro dalle proprie responsabilità, nel caso venga fatto giocare un giocatore in posizione non regolare.**

In fase di accensione gara, è indispensabile scegliere  $\ddot{\text{o}}$ simultaneo (e non  $\ddot{\text{o}}$ torneo $\ddot{\text{o}}$ ) e poi selezionare il simultaneo giusto ( $\delta$ Sim. Mondiale $\ddot{\text{o}}$ ) dall $\phi$ elenco per data che il programma propone.

N.B.: In caso di due o più gironi di simultaneo organizzati dallo stesso Ente, questi dovranno essere differenziati, per il calcolo classifica, utilizzando rispettivamente le lettere  $\tilde{o}A\tilde{o}e\tilde{o}B\tilde{o}$  alla voce  $\tilde{o}ID$ Gironeö presente nellgarea õgironiö di bridgest: il sistema provvederà a generare ed inviare correttamente i relativi file.

In caso di doppio girone in sede unica, la gara potrà anche essere gestita come torneo unico a 2 gironi ( $\delta$ Aö e  $\delta$ Bö); il sistema invierà in automatico correttamente i relativi file.

Una volta calcolata la classifica, per la invio si dovrà procedere come segue:

- a) Se si dispone di connessione Internet, cliccare su  $\sigma$ Torneo  $\sigma$   $\sigma$ Invia $\sigma$ .
	- Il sistema spedirà automaticamente tutti i file di competenza FIGB e WBF.
- b) Se non si dispone di connessione Internet, cliccare su  $\tilde{O}$ Torneo $\tilde{O}$   $\tilde{O}$ Esporta $\tilde{O}$ .

Il sistema creerà nella cartella C:\bridgest\tornei\snd un file .zip nel cui nome saranno indicati codice della società sportiva e data della gara. Quel singolo file dovrà essere prelevato ed inviato entro 24 ore dal termine della gara in Federazione tramite upload da Area Arbitri o AOL o via mail a gare@federbridge.it .

Il Settore Gare FIGB provvederà ad inoltrare alla WBF quanto necessario.

#### Punti Federali

Classifica generale mondiale

Saranno assegnati PF alle coppie italiane eventualmente classificate entro il 570° posto della classifica mondiale (classifica unica).

 $1^{\circ}$  400 /  $2^{\circ}$  390;

dalla coppia 2ª alla coppia 20ª classificata, a scalare via via di 5 punti per posizione, fino alla coppia 20ª classificata, alla quale saranno attribuiti 300 punti;

dalla coppia 21ª alla coppia 30ª classificata, a scalare via via di 1 punto per posizione, fino alla coppia 30ª classificata, alla quale saranno attribuiti 290 punti;

dalla coppia 31ª alla coppia 570ª classificata, a scalare via via di 1 punto ogni 2 posizioni, fino alla coppia 570ª classificata, alla quale saranno attribuiti 20 punti.

Gironi locali howell e scrambled mitchell

| tavoli       | 3  | 4  | 5  | 6  | 7  | 8  | 9  | 10 | 11 | 12 | 13 | 14 | 15 |
|--------------|----|----|----|----|----|----|----|----|----|----|----|----|----|
| $1^{\circ}$  | 20 | 22 | 24 | 25 | 26 | 28 | 29 | 30 | 31 | 33 | 34 | 35 | 36 |
| $2^{\circ}$  | 18 | 18 | 20 | 20 | 21 | 22 | 23 | 24 | 25 | 26 | 27 | 28 | 28 |
| $3^\circ$    | 16 | 16 | 18 | 18 | 19 | 20 | 21 | 22 | 23 | 23 | 23 | 25 | 25 |
| $4^\circ$    |    | 14 | 15 | 16 | 17 | 18 | 19 | 19 | 21 | 21 | 21 | 23 | 23 |
| $5^\circ$    |    |    | 13 | 14 | 16 | 15 | 17 | 17 | 19 | 19 | 20 | 21 | 21 |
| $6^{\circ}$  |    |    |    | 13 | 14 | 14 | 16 | 16 | 17 | 17 | 18 | 18 | 19 |
| $7^\circ$    |    |    |    |    | 13 | 13 | 15 | 15 | 16 | 16 | 17 | 17 | 18 |
| $8^{\circ}$  |    |    |    |    |    | 12 | 13 | 14 | 15 | 15 | 16 | 16 | 17 |
| $9^\circ$    |    |    |    |    |    |    | 12 | 13 | 14 | 14 | 15 | 15 | 16 |
| $10^{\circ}$ |    |    |    |    |    |    |    | 11 | 12 | 13 | 14 | 14 | 15 |
| $11^{\circ}$ |    |    |    |    |    |    |    |    | 11 | 12 | 13 | 13 | 14 |
| $12^{\circ}$ |    |    |    |    |    |    |    |    |    | 11 | 12 | 12 | 13 |
| $13^\circ$   |    |    |    |    |    |    |    |    |    |    | 11 | 11 | 12 |
| $14^{\circ}$ |    |    |    |    |    |    |    |    |    |    |    | 10 | 11 |
| $15^{\circ}$ |    |    |    |    |    |    |    |    |    |    |    |    | 10 |

# Gironi locali mitchell non scrambled

Per ciascuna linea:

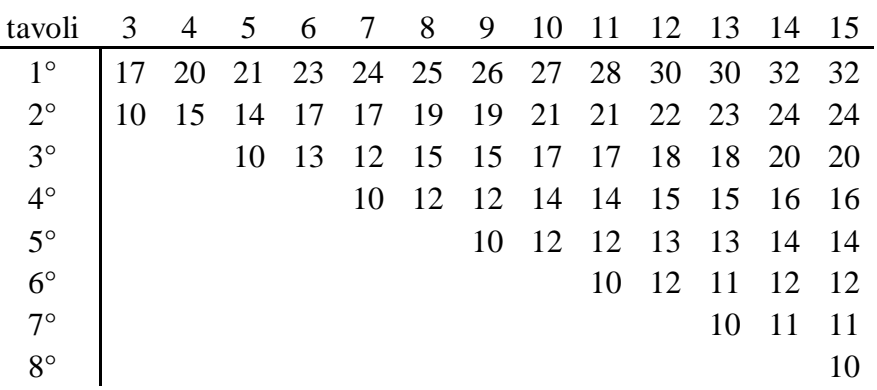

A tutti gli altri partecipanti: 8

Come previsto dall'Art. 21 del Regolamento Categorie Giocatori, i punteggi assegnati per i gironi locali e quelli attribuiti per la classifica mondiale non sono cumulabili.

Verrà attribuito il miglior punteggio tra quelli conseguiti nella classifica locale ed eventualmente in quella mondiale.

WBF year points ai migliori classificati.

N.B. I PUNTI NON SARANNO ASSEGNATI AI GIRONI I CUI FILE DI TRASMISSIONE RISULTATI NON SARANNO PERVENUTI IN FIGB NEI TEMPI E NELLE MODALITA $\phi$ PRESCRITTE.

Il Segretario Generale Il Presidente Il Presidente Il Presidente Il Presidente Il Presidente Il Presidente Il Presidente Il Presidente Il Presidente Il Presidente Il Presidente Il Presidente Il Presidente Il Presidente Il

Francesco Conforti Giovanni Medu<br>Francesco Conforti Giovanni Medu<br>Conforti Giovanni Medu

FavoroConforti